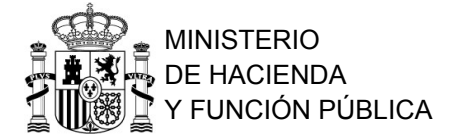

# Tratamiento de la información y verificación de la integridad de la documentación publicada y la distribuida en otros soportes digitales

En este sitio web se publica la documentación correspondiente al Proyecto de Ley de Presupuestos Generales del Estado para 2022 con la posibilidad de obtener determinados informes numéricos en formato tratable con herramientas ofimáticas. Para ello se debe acceder a la versión no etiquetada como 'tomos', navegar por la documentación ofrecida hasta llegar al informe numérico de interés y obtenerlo utilizando la opción etiquetada con 'CSV'. Hecho esto se descargará un fichero que podrá ser visualizado mediante el uso de una aplicación de hoja de cálculo. También existe la opción de obtener esos mismos informes en formato XML para facilitar el tratamiento de la información mediante el uso de aplicaciones informáticas propias. El esquema XSD con la definición de la estructura de estos ficheros se encuentra localizado en el Portal Administración Presupuestaria en la dirección

http://www.oficinavirtual.pap.hacienda.gob.es/ficherosXSD/PGE\_XML\_Presupuesto s.xsd

Se puede navegar por la estructura de la documentación desde este sitio web o descargar una copia completa en un archivo comprimido, que se deberá descomprimir en el sistema de archivos propio.

### Documentación sobre el Proyecto de Ley de Presupuestos Generales del Estado

El resumen MD5 del archivo comprimido (de 23/10/2021 15:57) es:

### f3c803cef0bdd740c76300611fcd4d0a

Se dispone de una versión que contiene la documentación agrupada en tomos en lugar de documentos de menor tamaño. Se puede descargar esta versión en un archivo comprimido, que se deberá descomprimir en el sistema de archivos propio. El resumen MD5 para este archivo comprimido (de 23/10/2021 16:00) es:

### 033b4e6e6e28d0cb10450406bb33c335

Si dispone de una copia en soporte digital de la documentación oficial que el Gobierno ha remitido al Parlamento y desea verificar su integridad, el resumen MD5 del archivo Check.md5 incluido en él es el valor que se indica (el propio soporte contiene instrucciones para realizar la verificación):

## d80587d259d310eb833a05583cd006a5